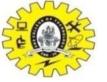

## Control Stack/Run Time Stack

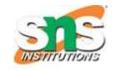

- Control stack / Run time stack keeps track of live procedure activation
- A procedure name is pushed on to the stack when it is called (activation begins) and it is popped when it returns (activation ends)
- Information needed by a single execution of a procedure is managed using an activation record or frame.
- When a procedure is called, an activation record is pushed into the stack and as soon as the control returns to the caller function the activation record is popped.

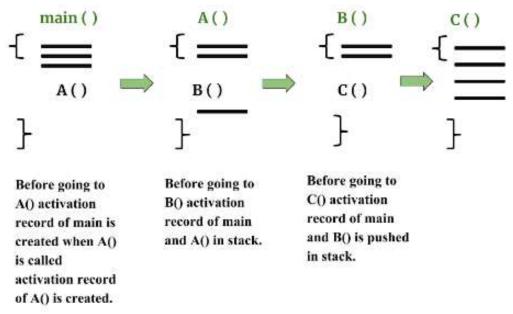

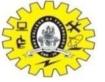

# Control Stack/Run Time Stack

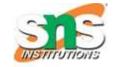

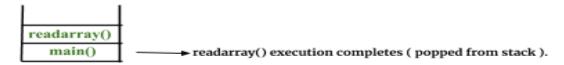

QS is called so it Enters the Stack.

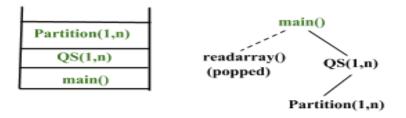

Partition Execution completed (popped out of stack)

Now QS is called again so it enters the Stack.

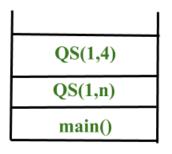

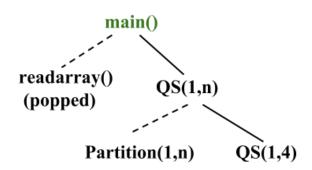

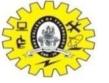

### Storage Organization

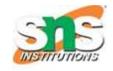

- Runtime storage can be sub divided to hold
  - Target Code Text part (Memory requirement is known at compile time) doesn't change @runtime
  - Static data objects
  - Automatic data objects is Stack procedure call random manner [stack procedure]
  - Dynamic Data Objects is Heap managing memory allocation of memory for variables @ runtime

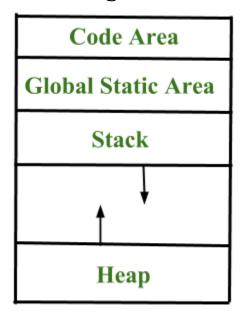

The Stack grows towards Higher Memory.

Heap grows towards lower Memory.

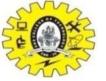

## Storage Allocation Strategies

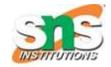

#### Static Storage Allocation

- Recursion is not supported
- lays out storage for all data objects at compile time
- Ex: FORTRAN

#### Stack Storage Allocation

- Recursion is supported
- manages the run-time storage as a stack. (procedure is called its activation is pushed into stack)
- Stack activation are pushed and popped

### Heap Storage Allocation

- Recursion is supported
- allocates and deallocates storage as needed at run time from a data area known as heap. Example:malloc